SAP ABAP table /SAPSRM/S\_CLL\_QTA\_RCT\_LIST {CLL structure for QTA RCT table display}

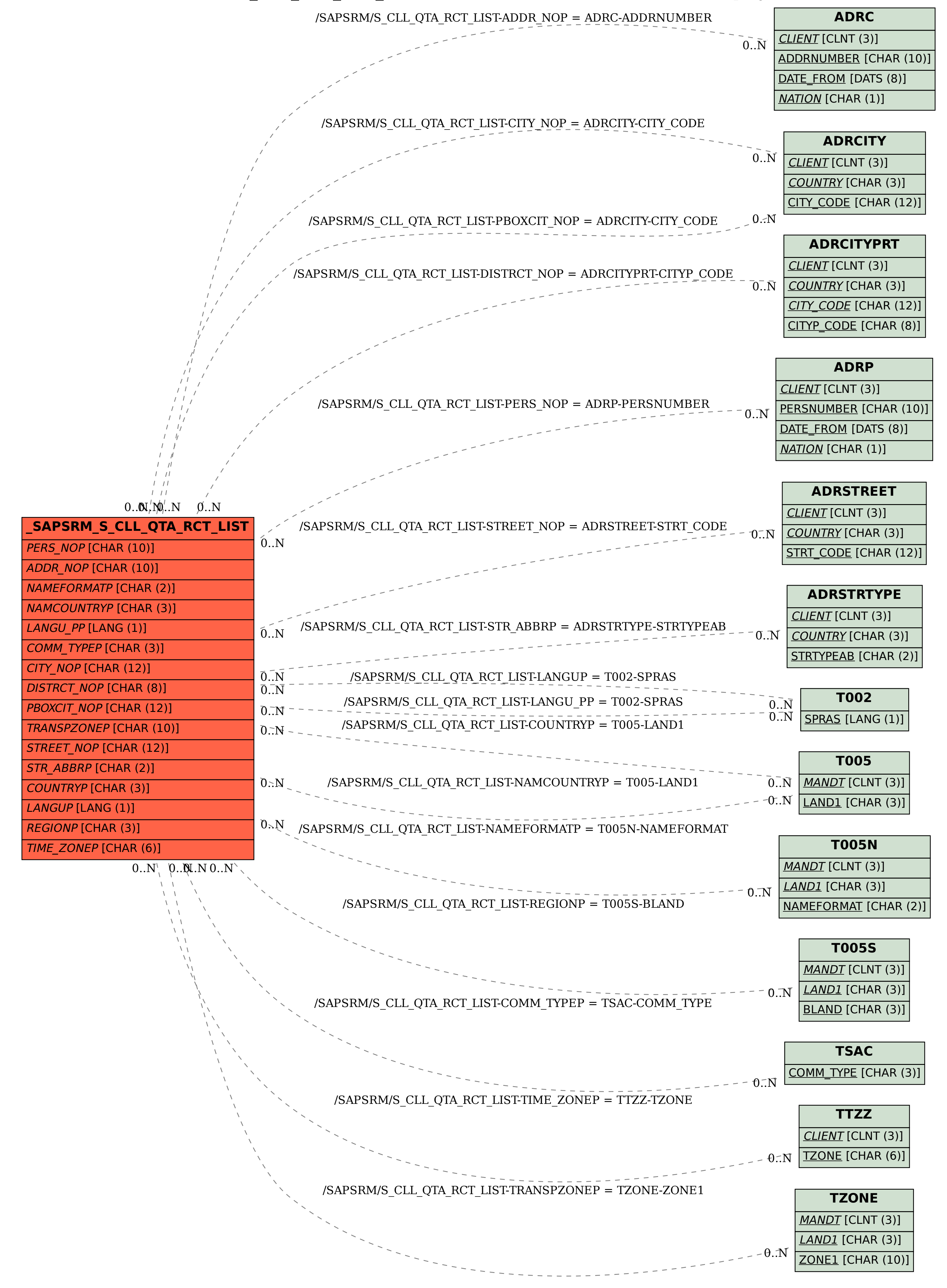